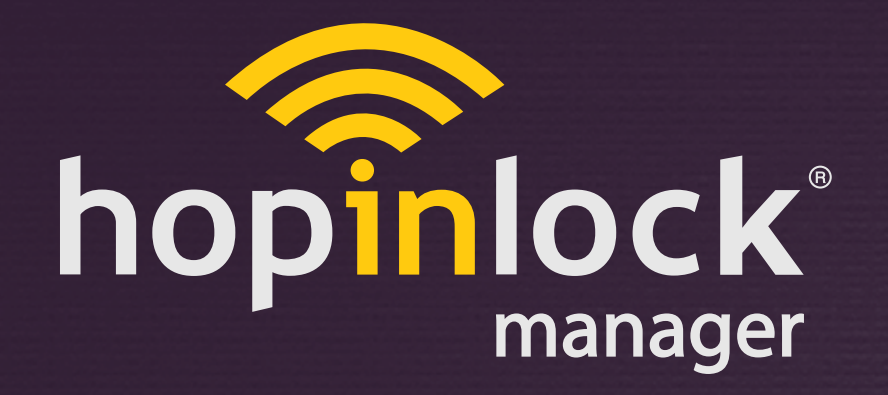

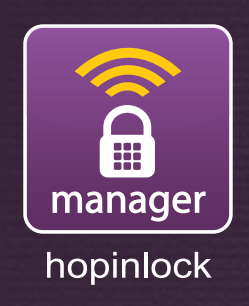

# **QUICK INFO**

hopinlock manager Version 2.0

by Vemus

© 2015 - 2017 Vemus End. Elekt. Ltd. All right reserved

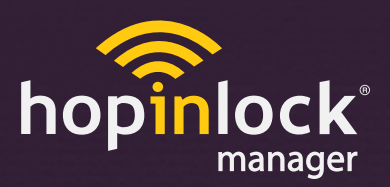

## **What is the hopinlock-manager ?**

**Kilitronik by android for managing "hopinlock" compatible models of VEMUS products based mobile application.**

**By downloading the "hopinlock-manager" your tablet from computer, you can begin to manage your compatible locks easily while you sit down.**

### **What can you do with "hopinlock-manager"?**

**With your mobile device;**

#### **- unlock,**

- **-master to change the passwords,**
- **to change the functions in the menu by providing access to the lock program menu,**
- **return to factory settings etc. you can easily do things.**
- **We can back up all administrative work / information as a member to "hopinlock portal". So if your mobile device is lost or lost its functionality, your new mobile device you can restore your backup information**

## **How does "hopinlock-manager" work?**

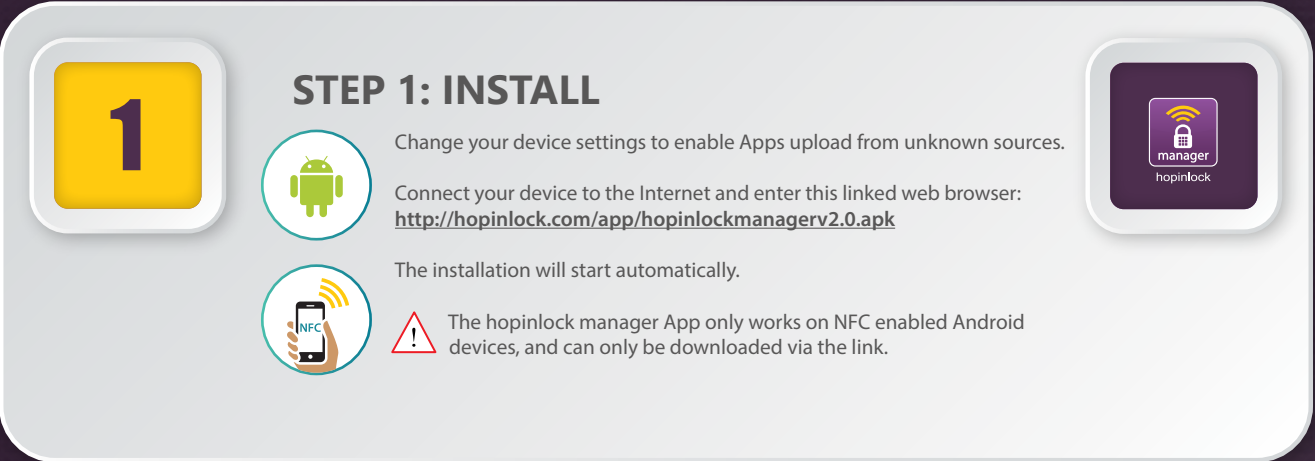

**www.hopinlock.com**

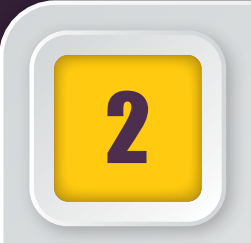

## **STEP 2: ADD LOCKS**

You can log in with the account information provided to you.<br>2 **1 2** 

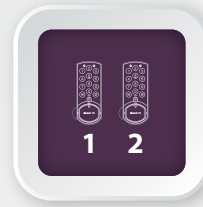

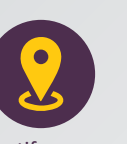

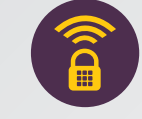

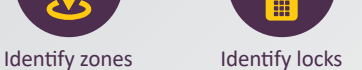

Start by specifying areas for the application. The next step is to recognize the locks and select the zones.

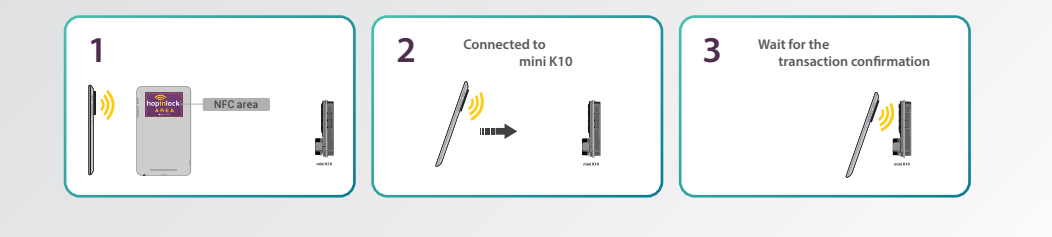

## 3 **STEP 3: CREATE TASKS**

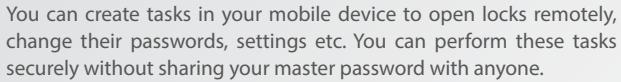

Defined tasks can be seen on "Tasks" tab of the main screen, you can change them if necessary. You just need to bring your mobile device closer to the lock and wait for transaction approval.

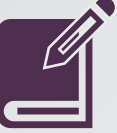

Create tasks

You can access to the record of last 500 transactions made with hopinlock application

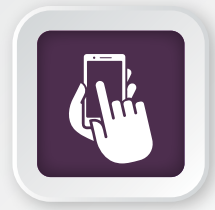

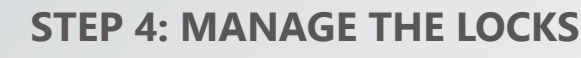

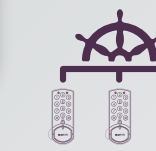

**in the hopinlock...**

**Now, Your Lockers Security** cloud.

You can back up your application data and structuring information (zone, lock, task etc.) to the cloud automatically or manually.

Therefore you can access to your data from all mobile devices with hopinlock application by logging in with the same account information. If necessary, you can reload all your data from the

Note: Cloud system performs backup operation while there is internet connection.

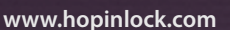

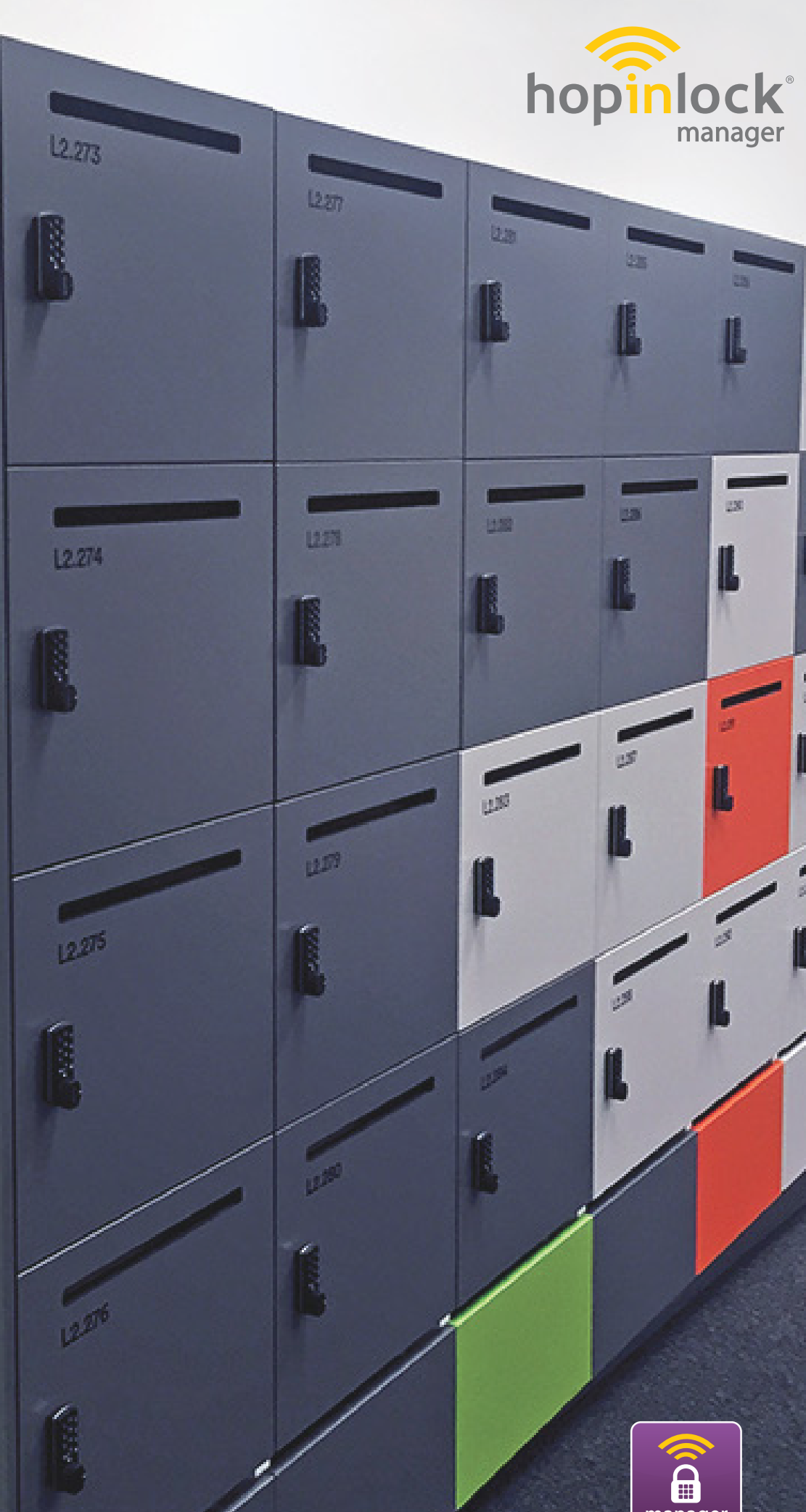

**www.hopinlock.com**

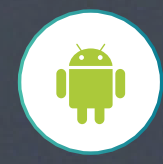

 $\mathbf{L}$ 

I.